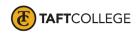

Revised by: J. Elsdon
Reviewed by: S. Swenson
Date revised: Spring 2015
C&GE approved: May 11, 2015
Board approved: June 10, 2015
Semester effective: Spring 2016
Text update: Spring 2020

Art (ART) 1820 Computer Imaging: Adobe Photoshop (3 Units) CSU [formerly Art 33B]

Prerequisite: None

Total Hours: 32 hours lecture; 64 hours lab (96 hours total)

Catalog Description: Basic principles and techniques of using Adobe Photoshop to generate computer enhanced drawings, paintings or photographs.

Type of Class/Course: Degree Credit

Text: Faulkner, Andrew, and Conrad Chavez. Adobe Photoshop Classroom in a Book. Adobe Press; 1st edition, 2020.

Wheeler, Susan G. and Gary S. Wheeler. *The Visual Design Primer*. Upper Saddle River: Pearson, 2002. Print.

Additional Required Materials: Microcomputer workstations, Adobe Photoshop CS4, current generation color printer, various art boards and other materials as needed.

## Course Objectives:

By the end of the course a successful student will be able to:

- 1. Utilize Adobe Photoshop to create enhanced photographs and digital images,
- 2. Operate a color printer, digital camera, and manipulate raw files formats,
- 3. Understand basic principles of lighting, contrast, and the additive color system,
- 4. Improve concept design skills and understand what makes a successful composition,
- 5. Utilize hierarchy, balance, scale, and contrast to make esthetically pleasing images,
- 6. Identify styles of drawing, painting and illustrations,
- 7. Differentiate between varieties of digital image formats,
- 8. Explain design choices during critiques and presentations, and
- 9. Prepare a professional portfolio.

Course Scope and Content: (Lecture)

Unit I Software Familiarization and Design basics

A. Design Basics

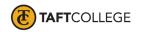

- 1. Elements of art
- 2. Principles of design
- B. Software Familiarization
  - 1. Tools
  - 2. Panels and option bars
  - 3. History, undo, and multiple undo
  - 4. Views and custom workspaces

# Unit II Working with Photographs

- A. Retouching
- B. Resolution and image size
- C. Color manipulation
- D. Working with selections and selection tools
  - 1. Cloning and spot healing
  - 2. Content aware patch

# Unit III Layer basics, Masks and Channels

- A. Layer Basics
  - 1. Using the layers panel
  - 2. Re-arranging layers
  - 3. Layer styles
  - 4. Adjustment layers
  - 5. Flattening files
- B. Masks and Channels
  - 1. Quick masks, creating and editing masks
  - 2. Clipping masks
  - 3. Viewing and adjusting channels

## Unit IV Advanced Procedures

- A. Correcting and enhancing digital photographs
  - 1. Adjusting color in Camera Raw
- B. Designing with typography
  - 1. Font types and styles
  - 2. Working type
- C. Working with Vectors
  - 1. Pen tool
  - 2. Creating Importing Shapes
- D. Advanced layering
  - 1. Layer folders
  - 2. Transfer modes
  - 3. Layer effects
- E. Advanced compositing
  - 1. Filters
  - 2. Automation scripts

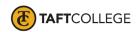

- F. 3D images and manipulation
  - 1. Manipulating 3D objects
  - 2. 3D Lighting
- G. Preparing files for web distribution
  - 1. Creating slices
  - 2. Exporting HTML and images

Lab Content, embedded in the lecture portion of the class, to include:

- 1. Developing skills with software tools
- 2. Learning to interface between the application software and the computer operating system
- 3. Using software to create digitally enhanced images that can be used professionally

## Learning Activities Required Outside of Class:

The students in this class will spend a minimum of 6 hours per week outside of the regular class time doing the following:

- 1. Skill practice
- 2. Reviewing the elements of art, design principles, and color theory
- 3. Reviewing existing art by critiquing advertisements on web, social media, television, and print
- 4. Developing their creativity and concept design skills

#### Methods of Instruction:

- 1. Lecture/demonstration
- 2. Assigned lab projects
- 3. Group presentations
- 4. Critiques of projects and portfolios

#### Methods of Evaluation:

- 1. Skill demonstration, including:
  - a. class presentations and critiques
  - b. evaluation of assigned projects
  - c. evaluation of lab work

#### Supplemental Data:

| TOP Code:          | 061460 Computer Graphics & Digital Image |
|--------------------|------------------------------------------|
| SAM Priority Code: | C: Clearly Occupational                  |
| Funding Agency:    | Y: Not Applicable                        |
| Program Status:    | 1: Program Applicable                    |

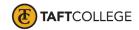

| Noncredit Category:          | Y: Not Applicable                                          |
|------------------------------|------------------------------------------------------------|
| Special Class Status:        | N: Course is not a special class                           |
| Basic Skills Status:         | N: Not Applicable                                          |
| Prior to College Level:      | Y: Not Applicable                                          |
| Cooperative Work Experience: | N: Course is not a part of a cooperative education program |
| Eligible for Credit by Exam: | Yes                                                        |
| Eligible for Pass/No Pass:   | Yes                                                        |